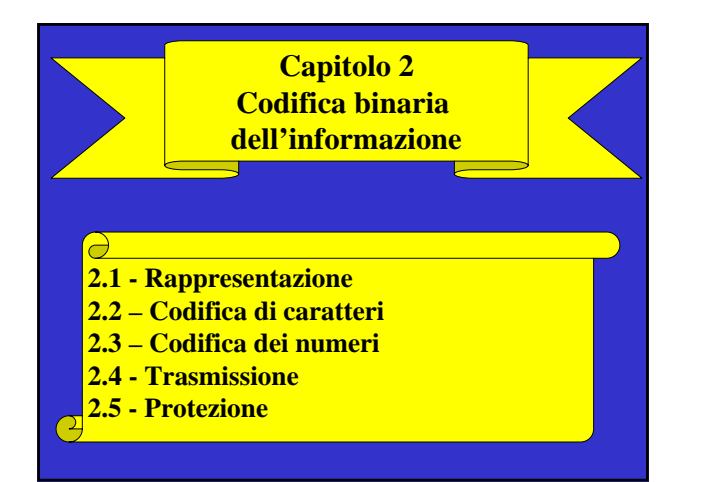

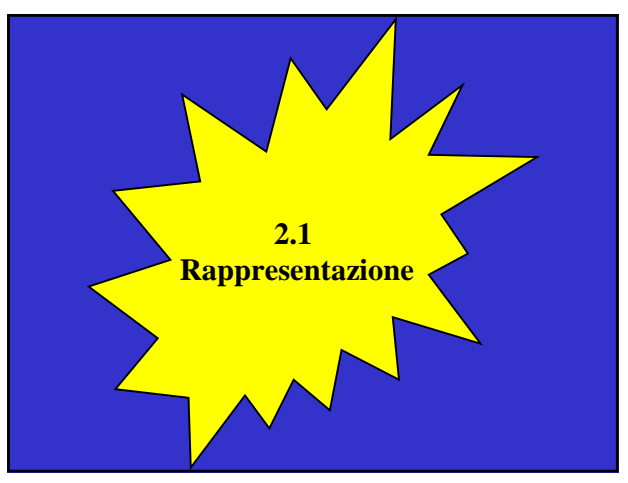

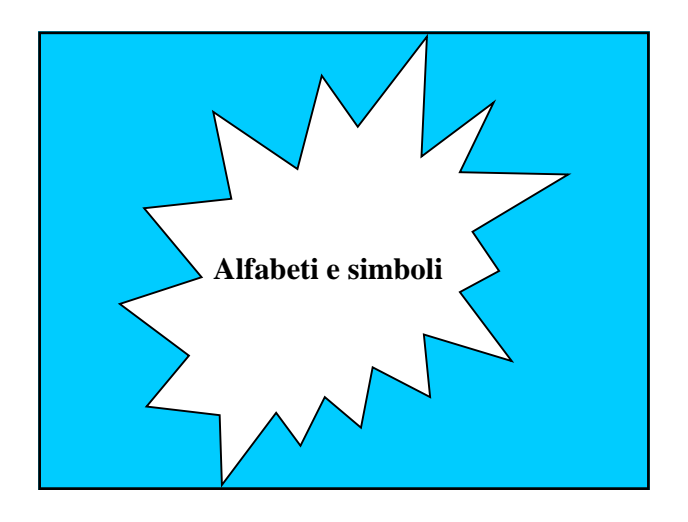

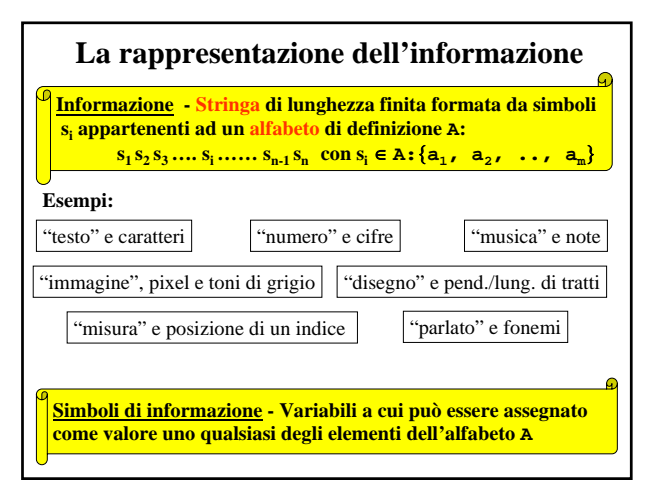

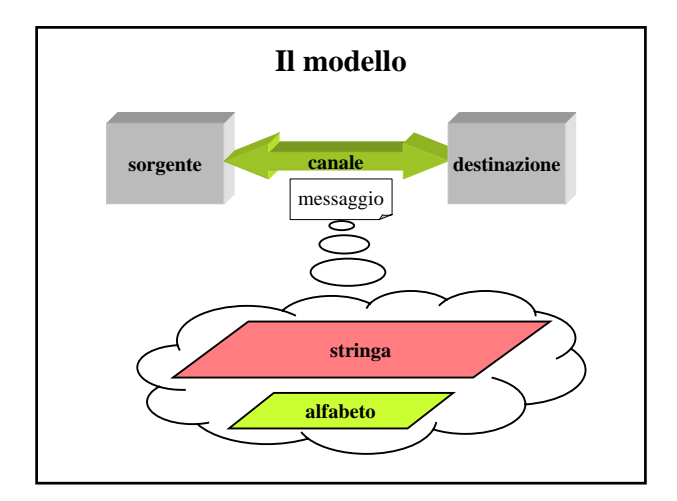

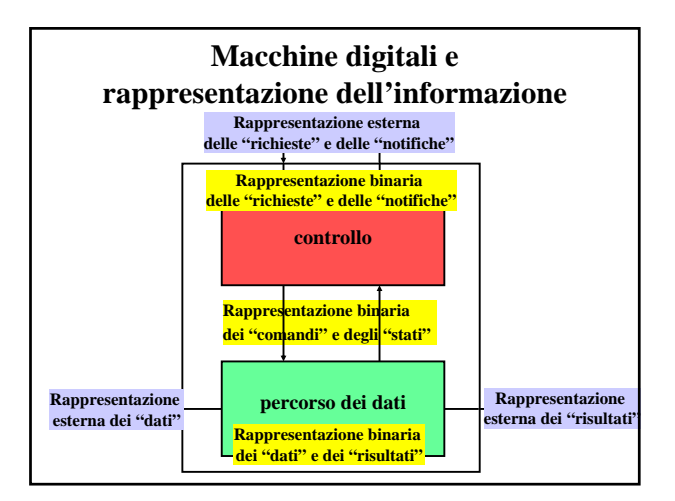

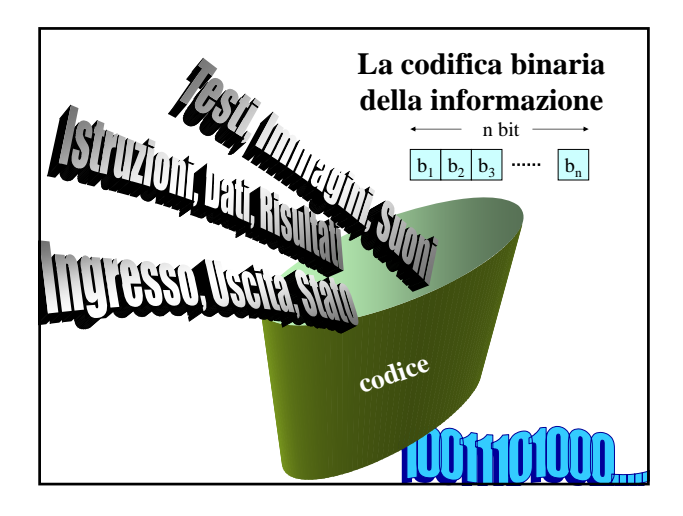

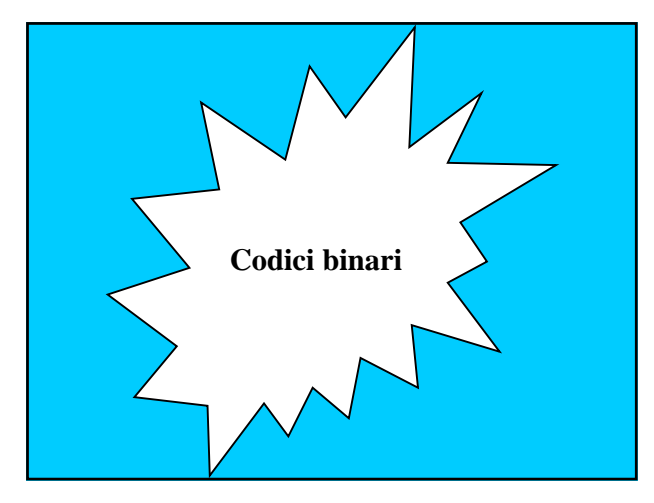

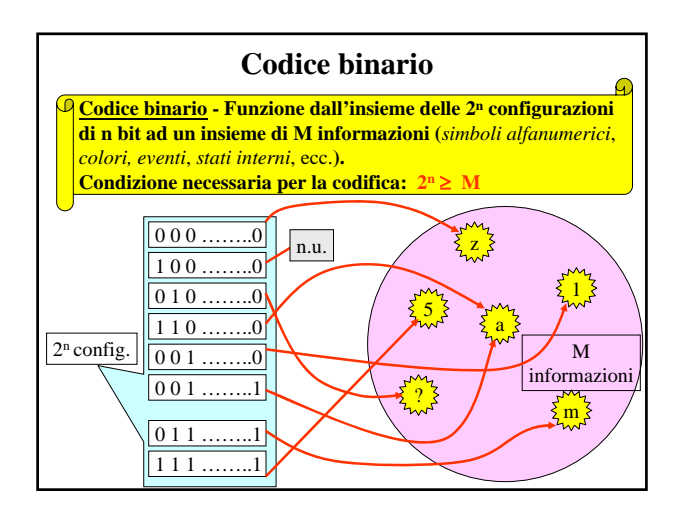

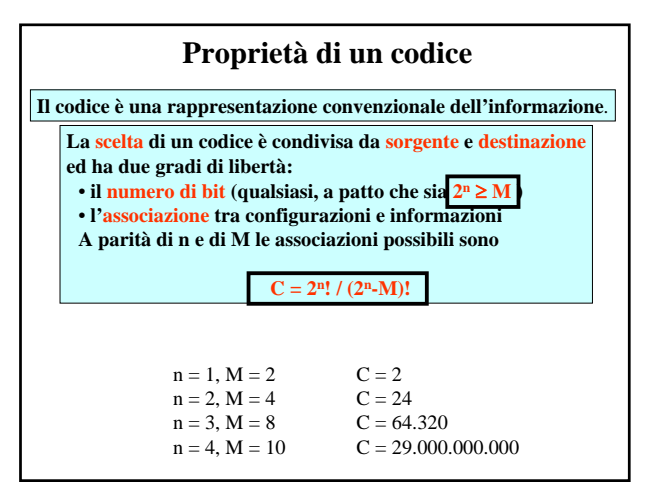

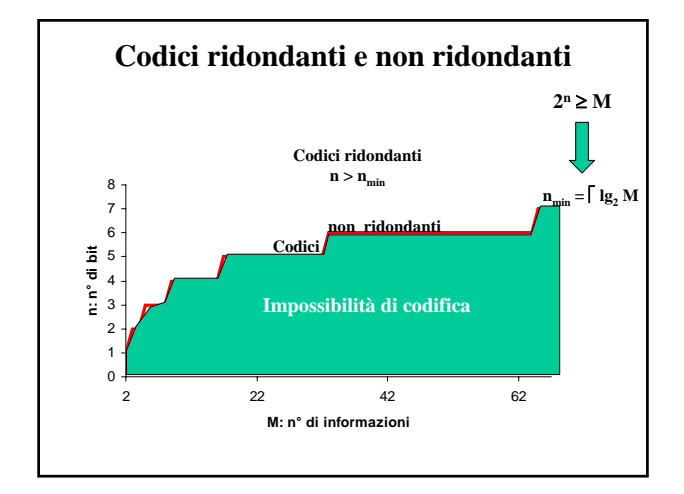

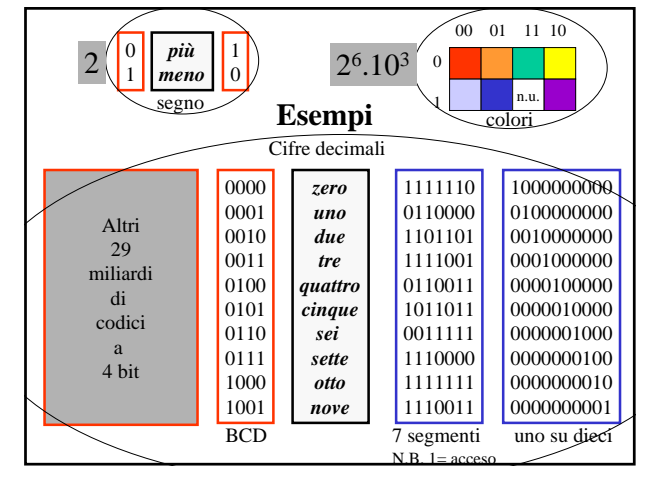

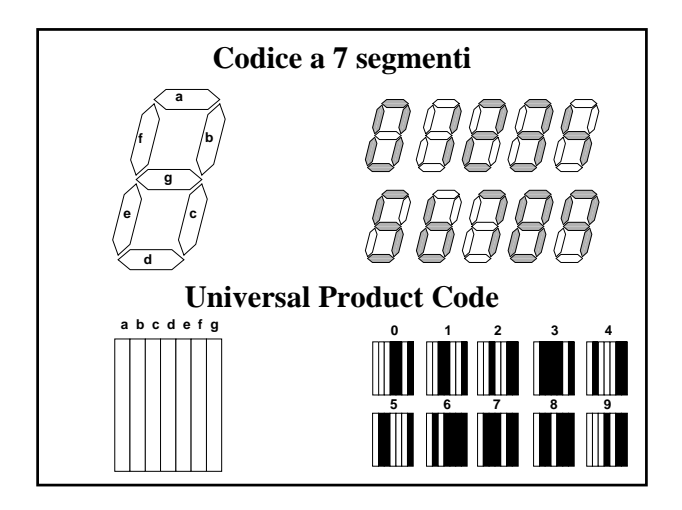

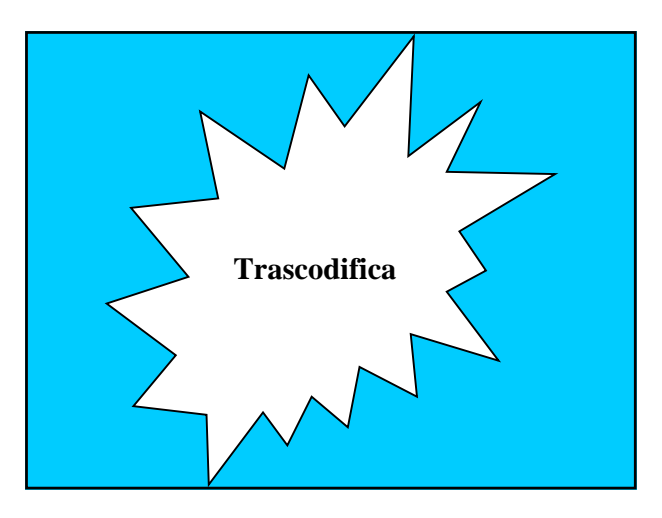

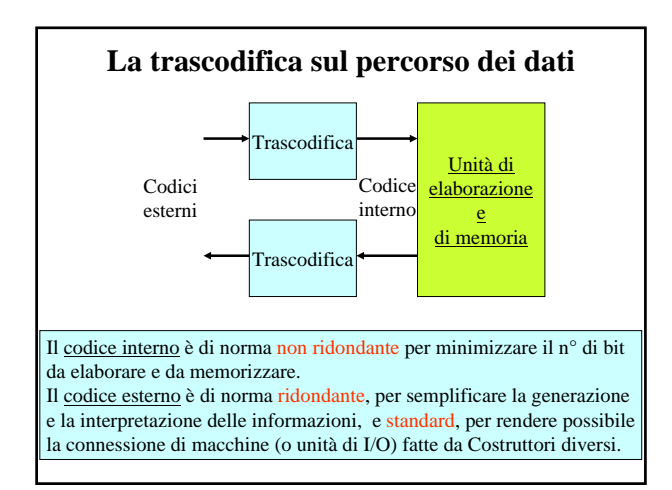

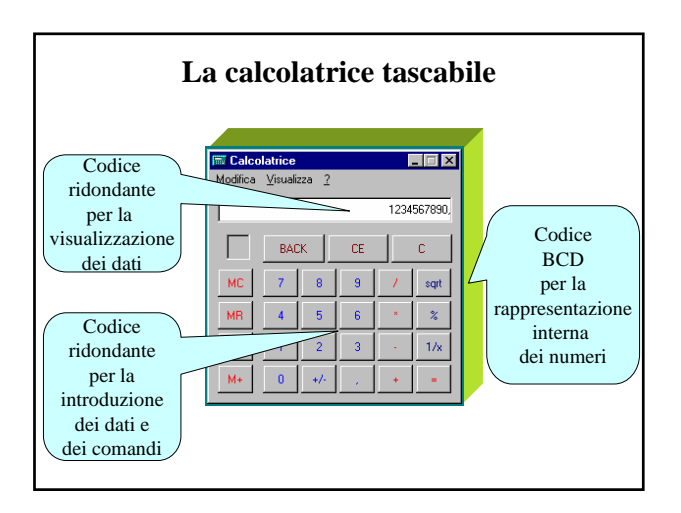

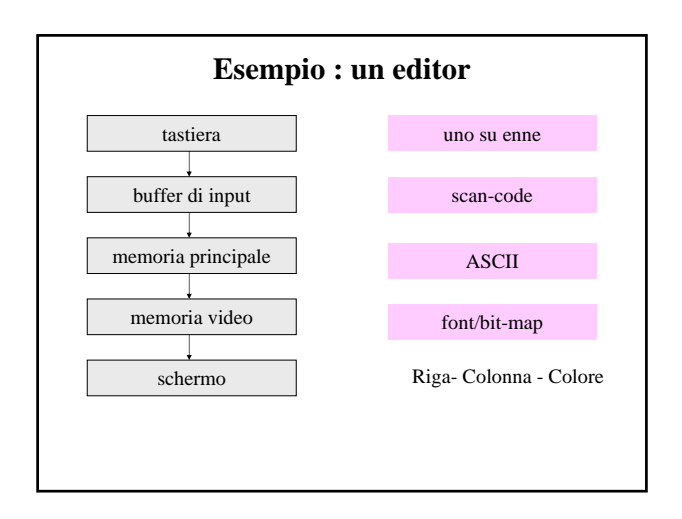

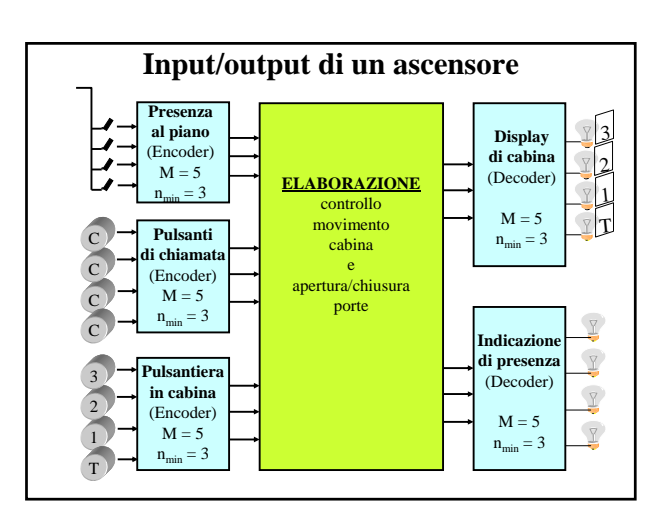

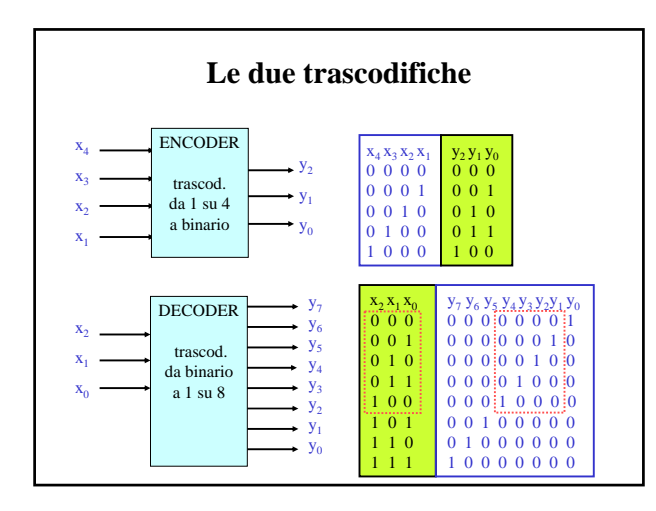

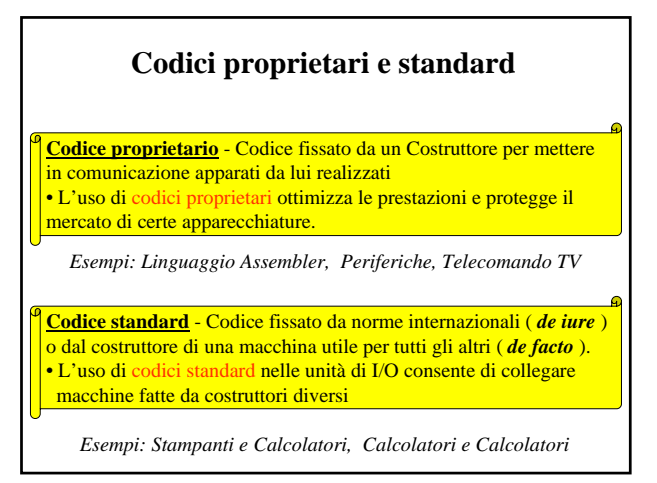

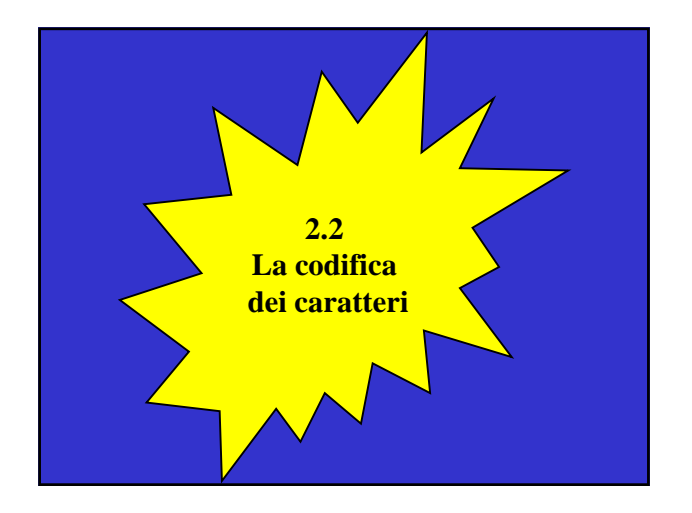

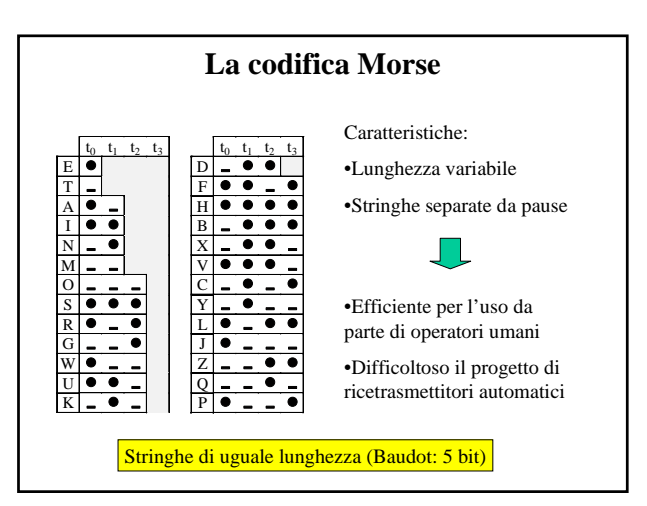

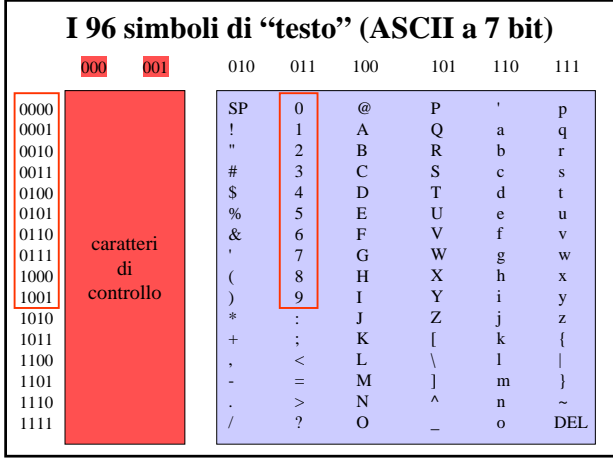

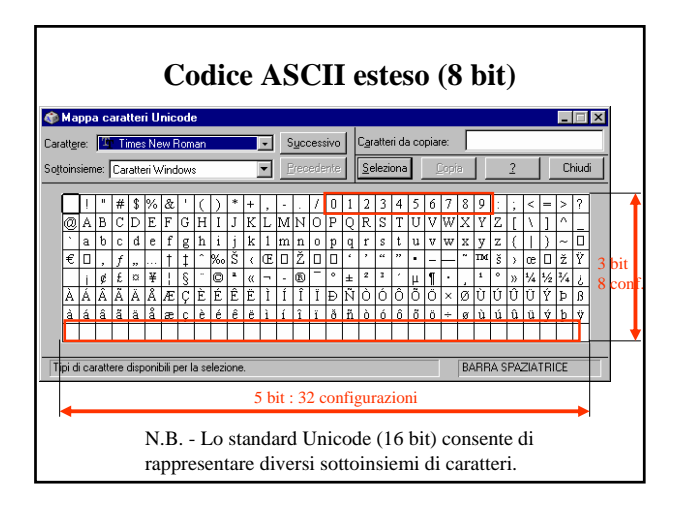

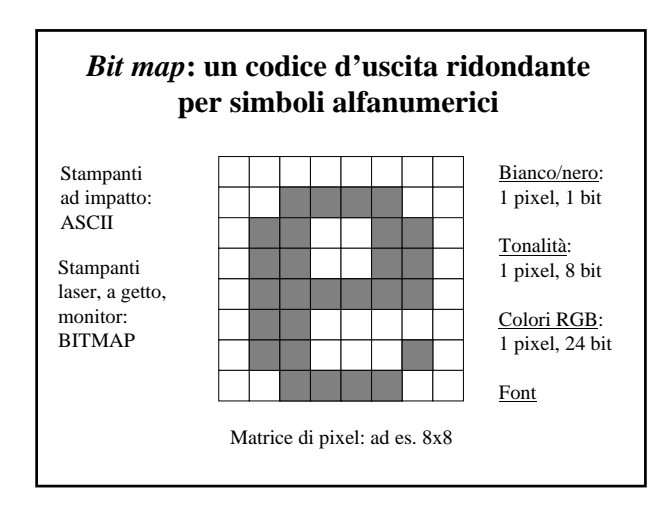

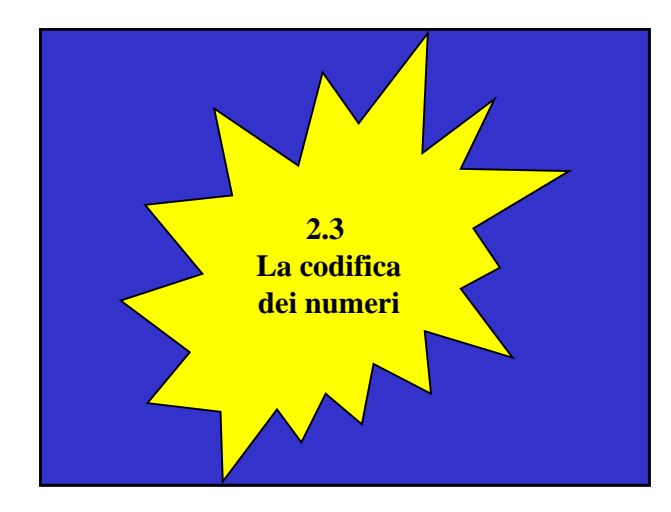

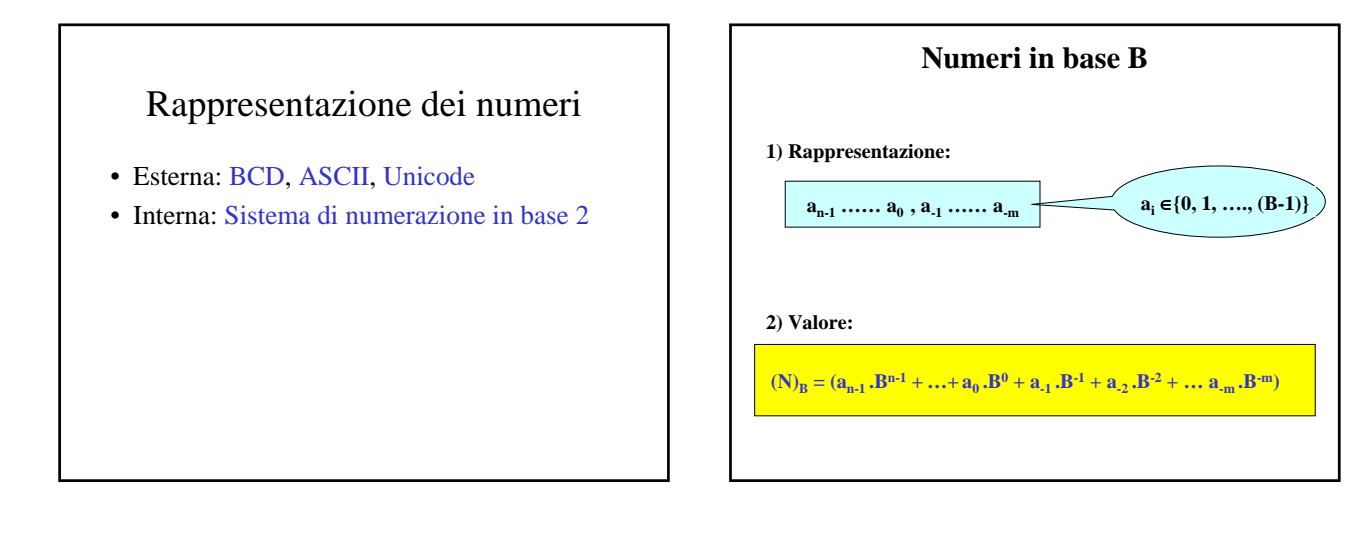

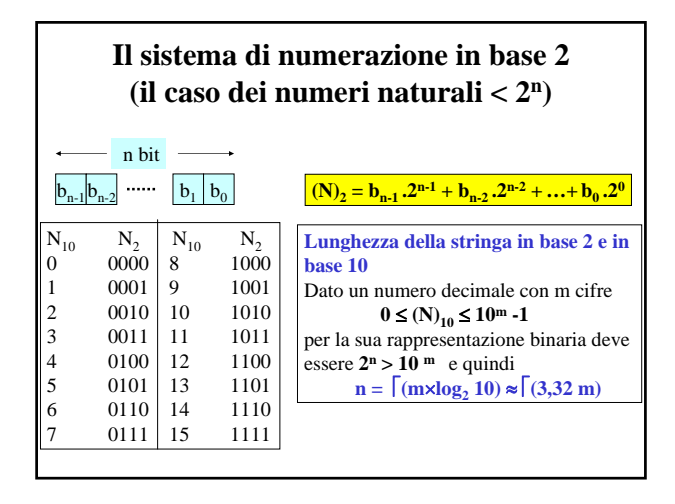

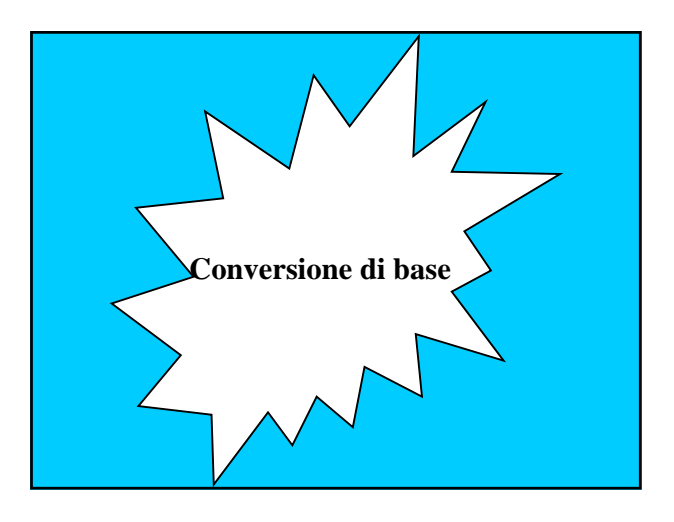

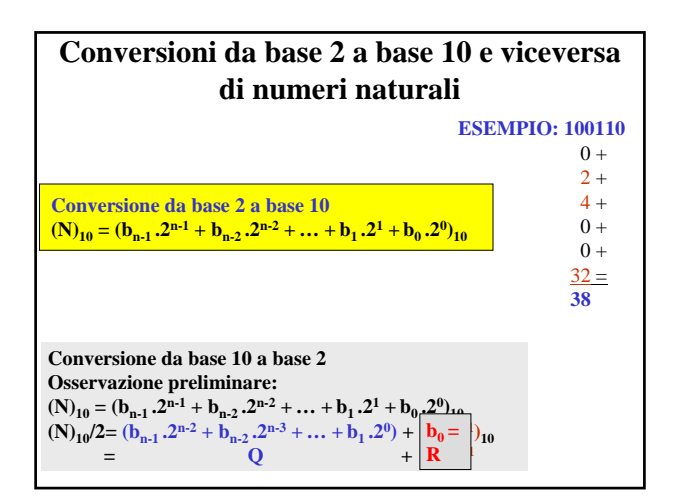

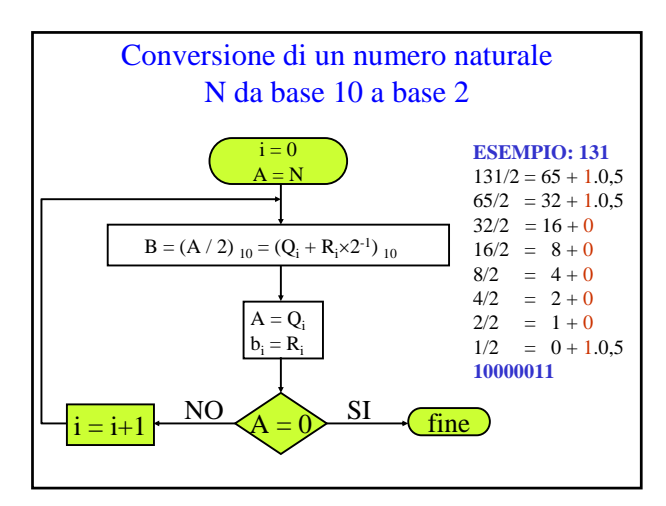

## **Altre rappresentazioni di numeri binari** • **Sistema esadecimale**: B =16 cifre: 0,1,..,9,a,b,c,d,e,f codice binario:  $0 = 0000$ ,  $1 = 0001$ , ...,  $f = 1111$ n° di bit per cifra: 4 ESEMPIO:  $11000100 \rightarrow 1100-0100 \rightarrow C4$ • **Sistema ottale**: B = 8, cifre: 0, 1, …,7 codice OCTAL:  $0 = 000, ..., 7 = 111$ n° di bit per cifra: 3 ESEMPIO: 11000100 → 11-000-100 → 304

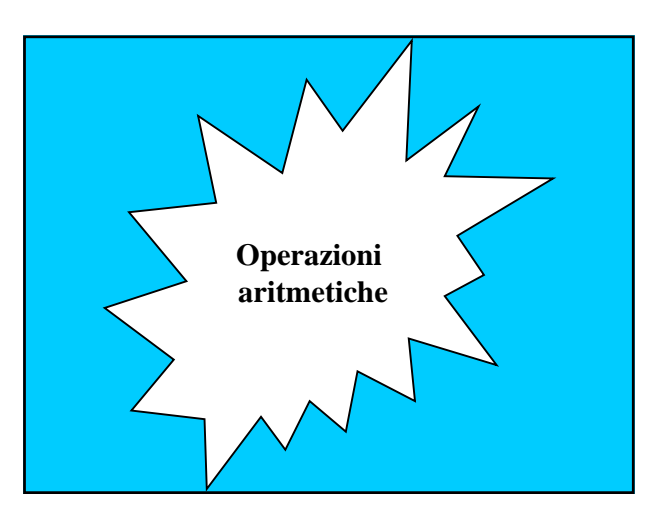

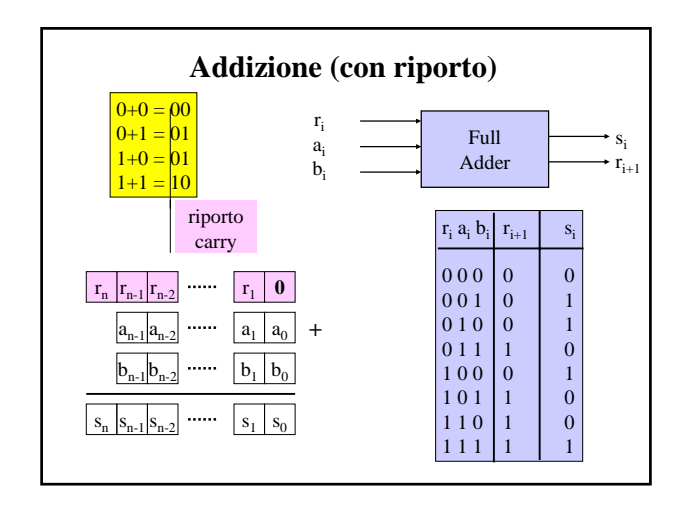

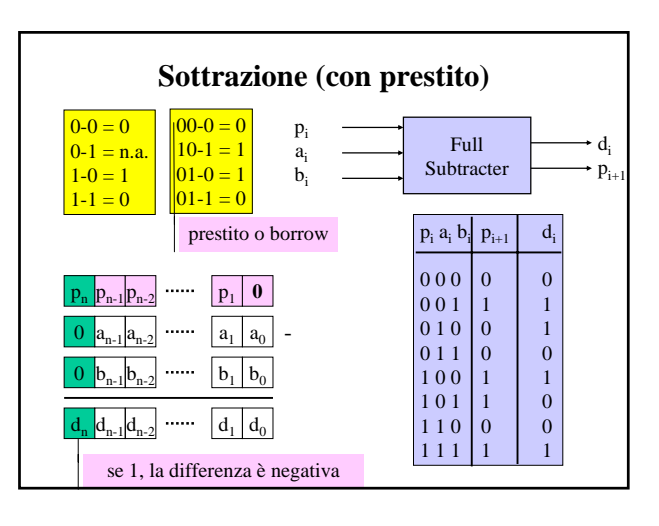

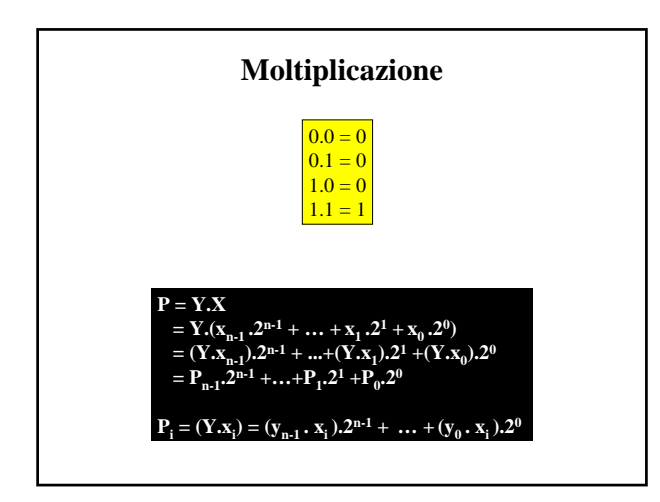

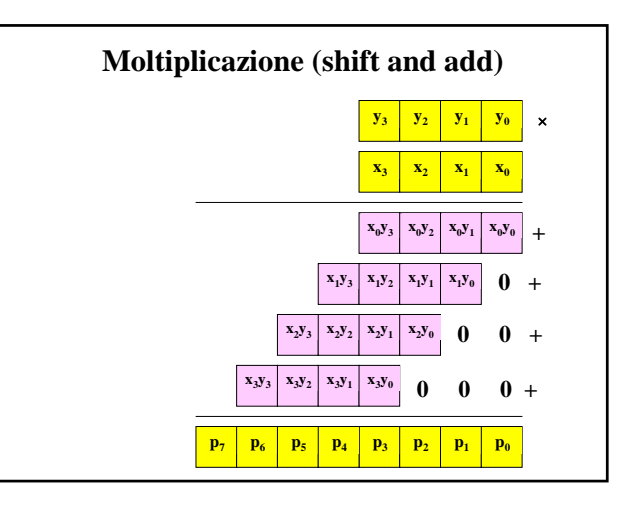

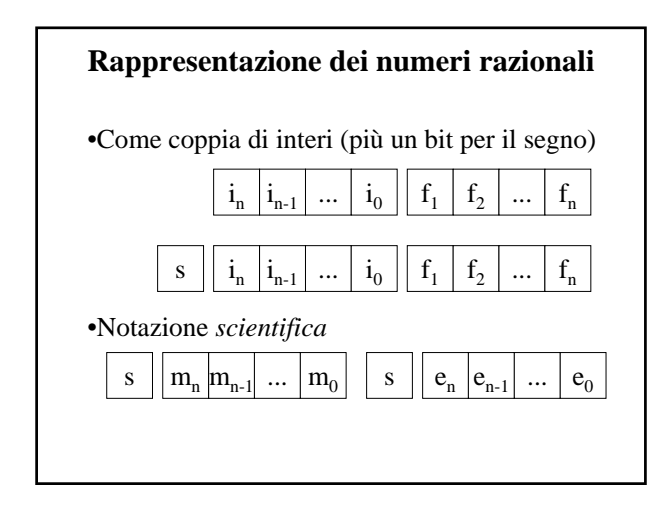

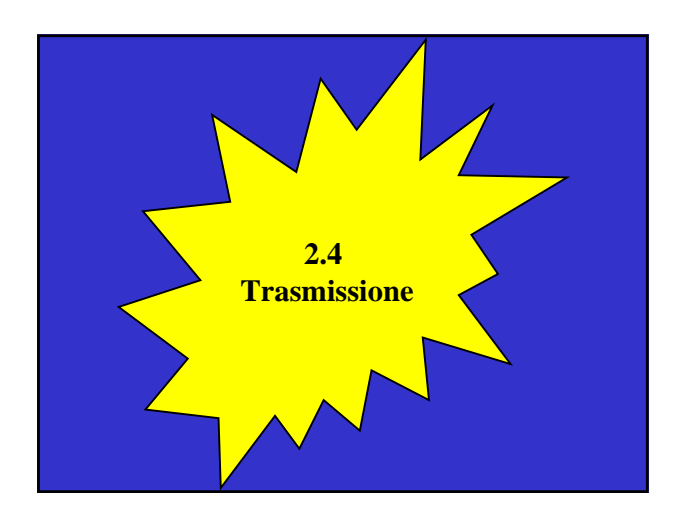

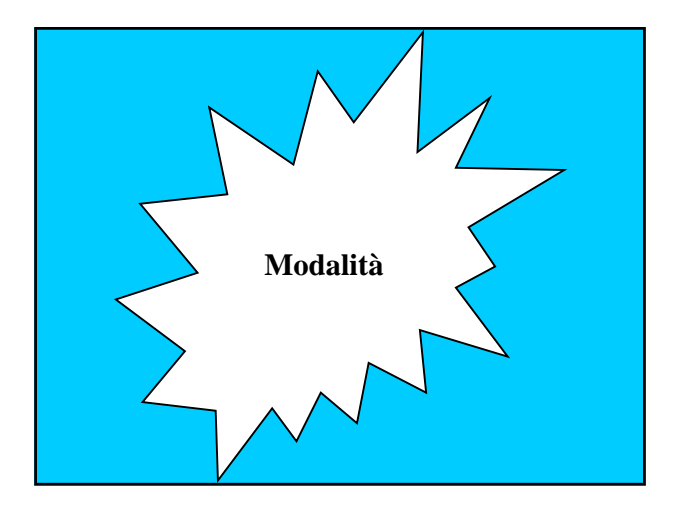

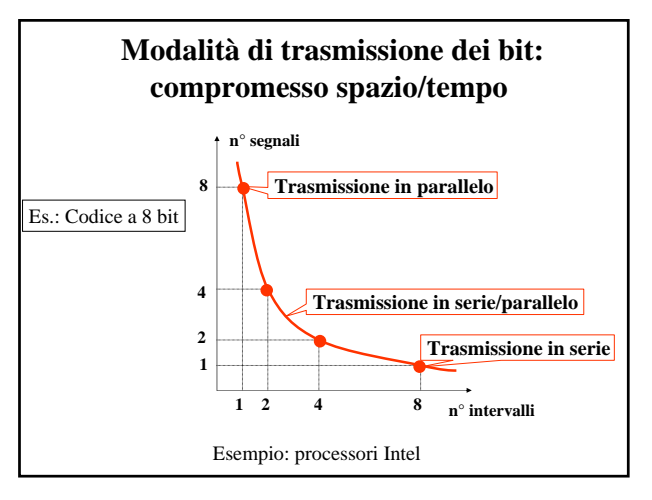

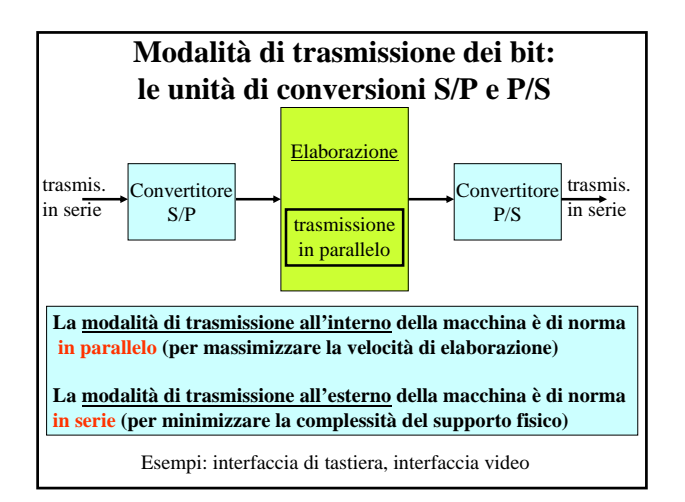

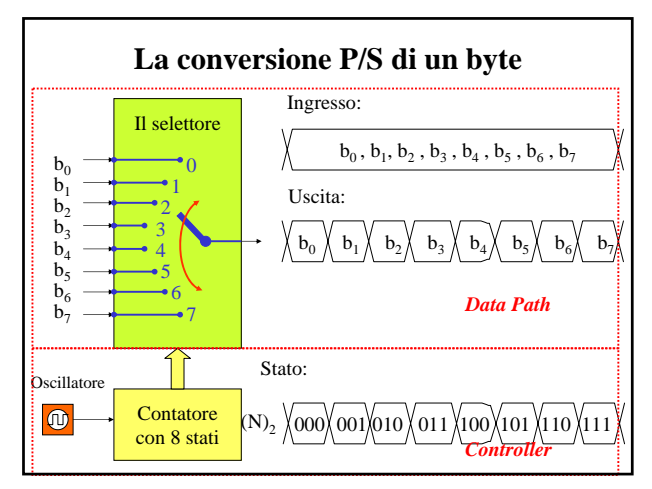

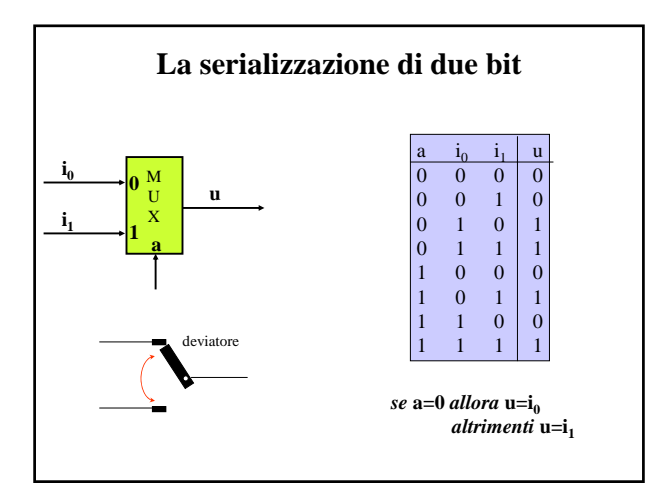

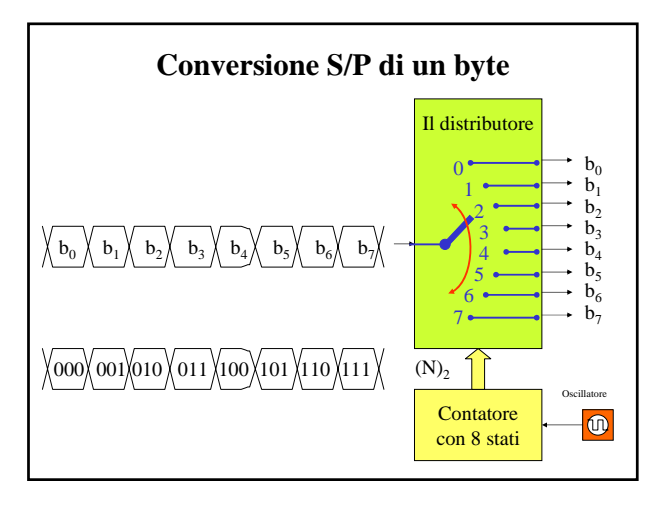

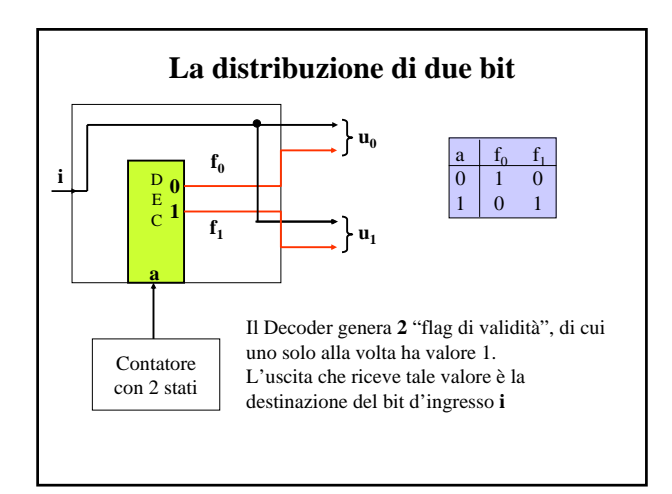

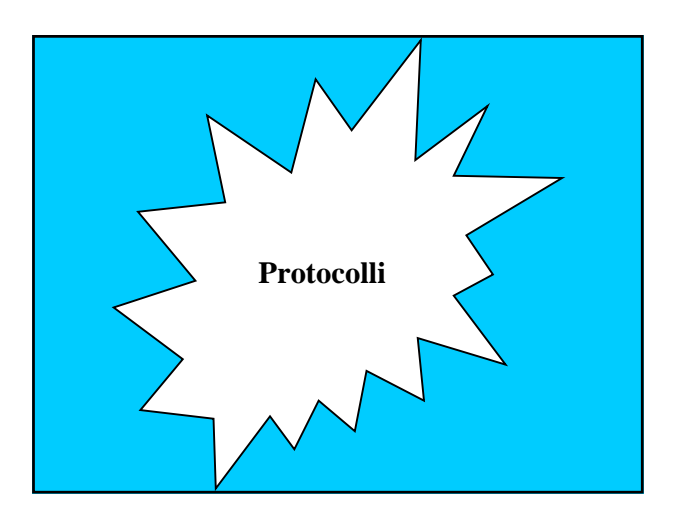

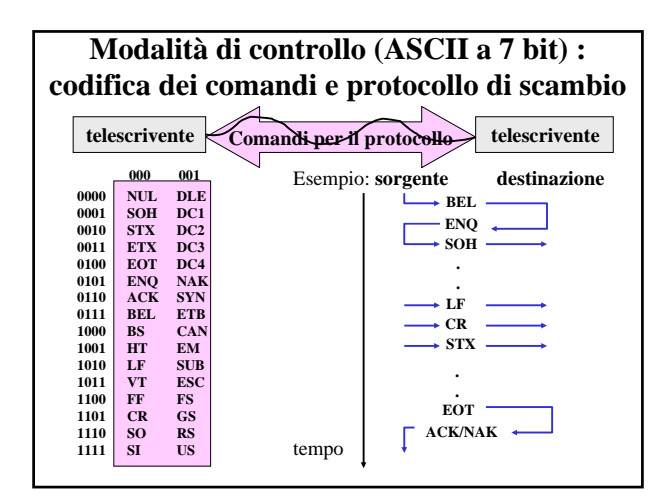

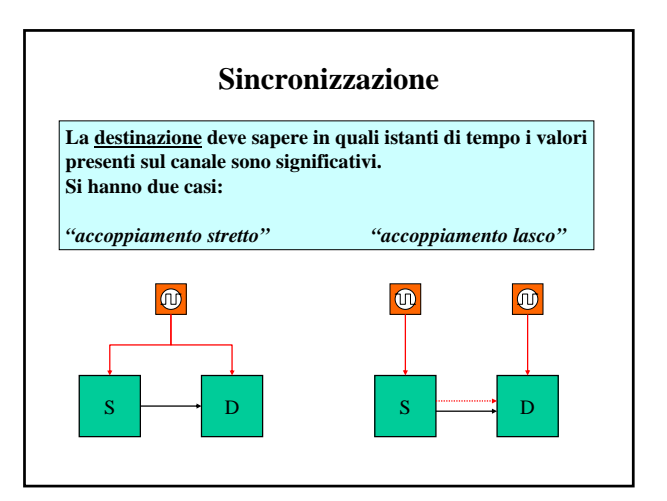

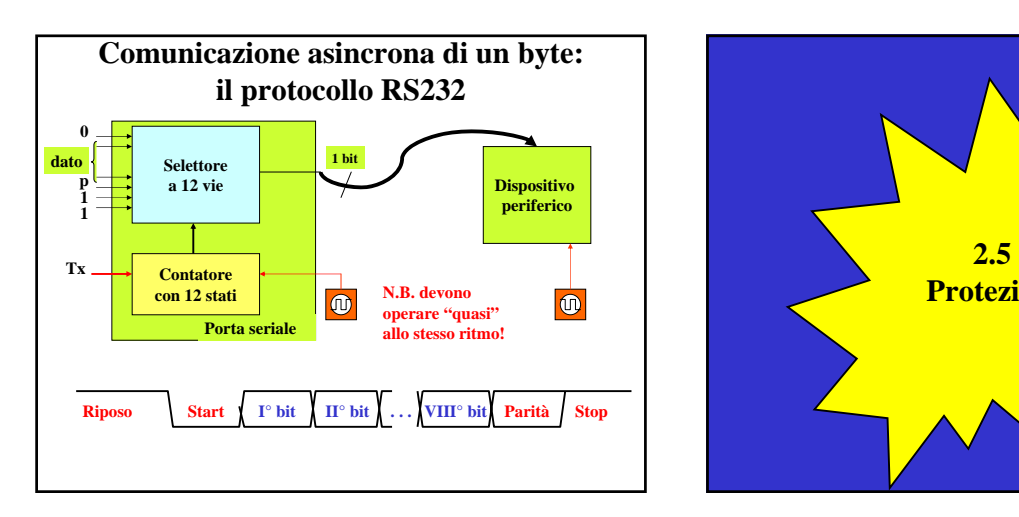

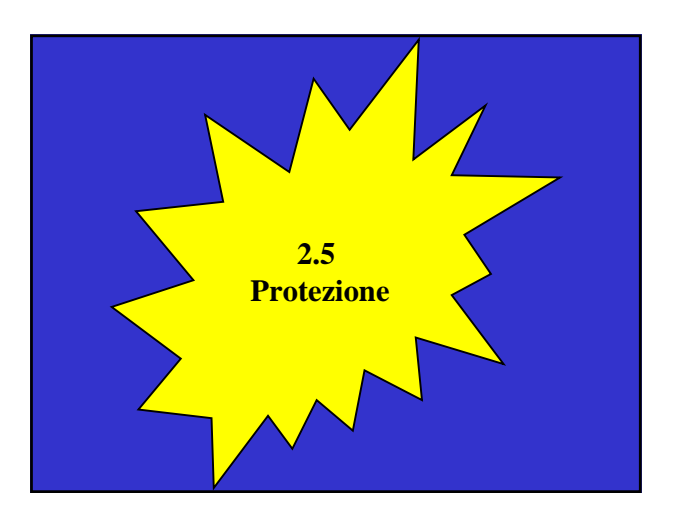

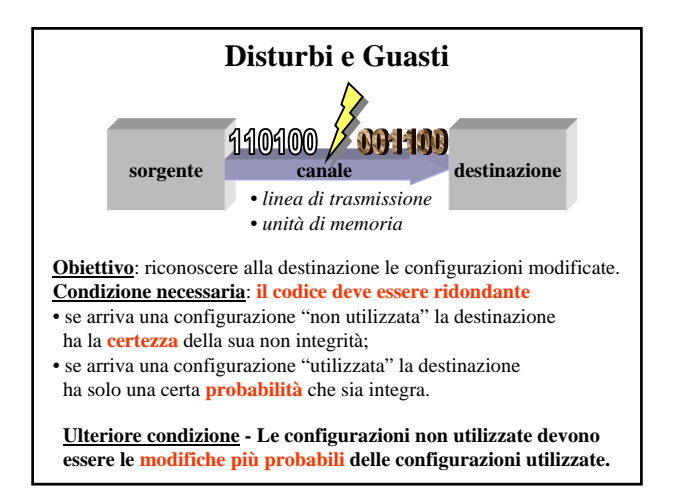

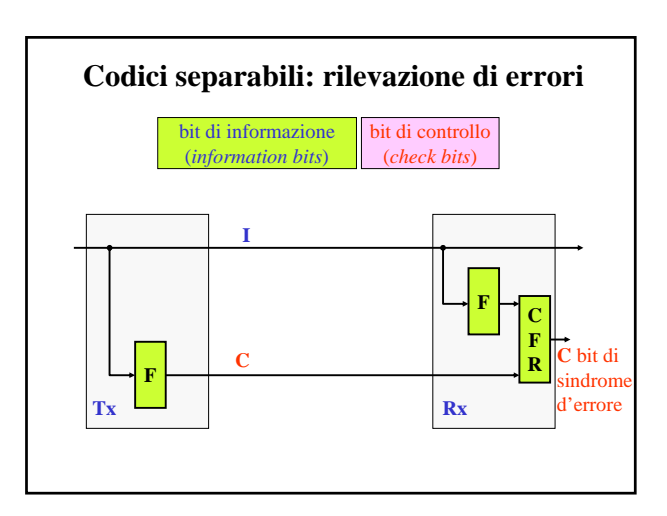

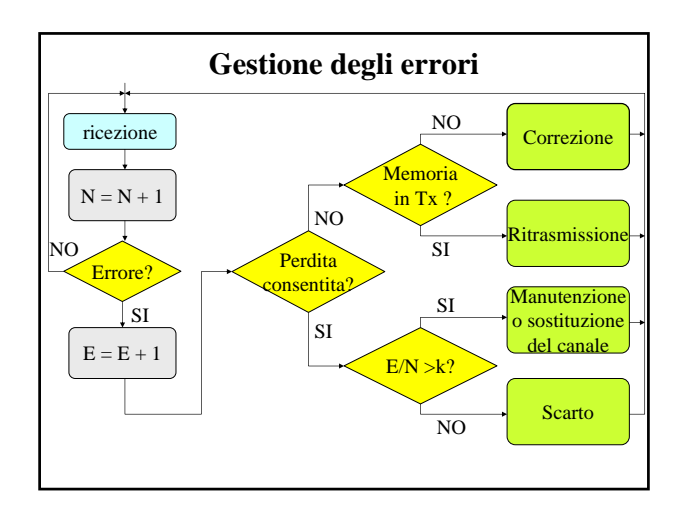

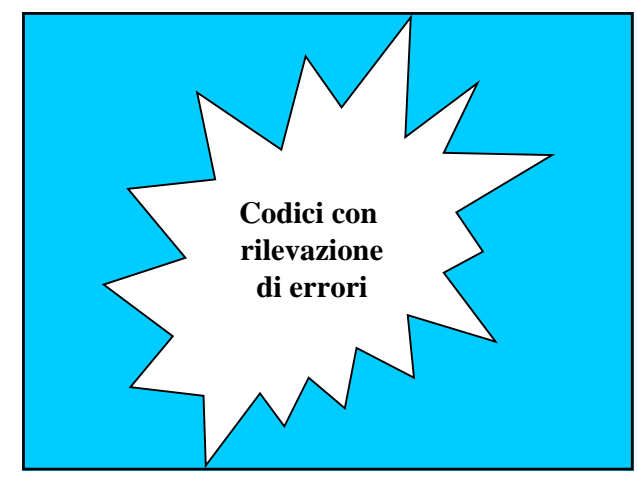

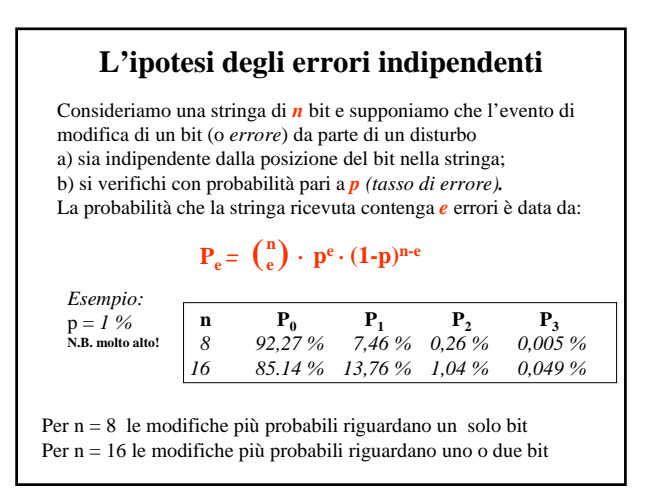

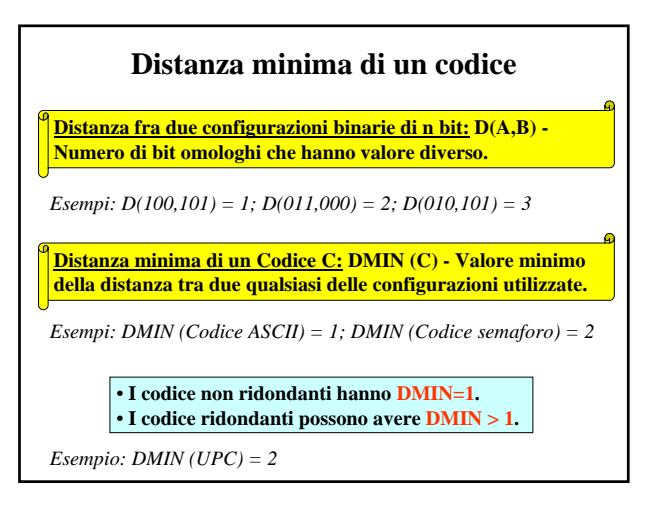

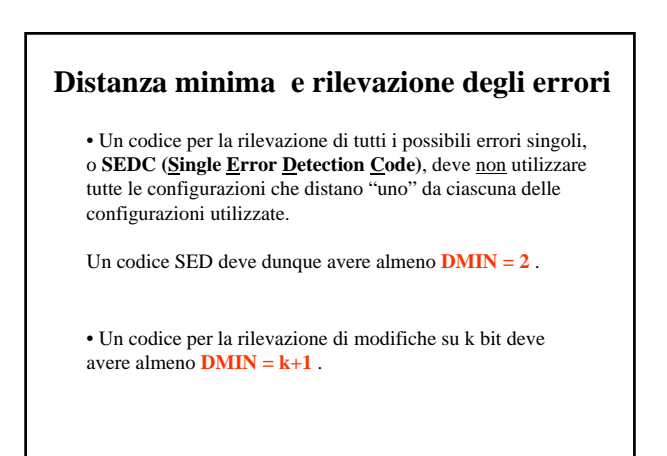

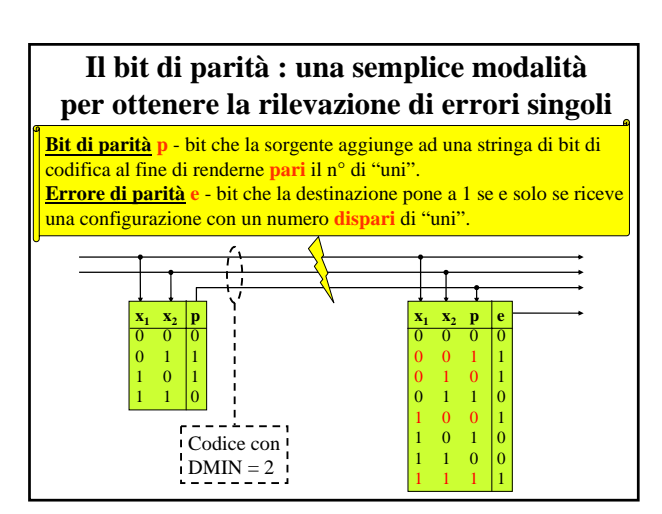

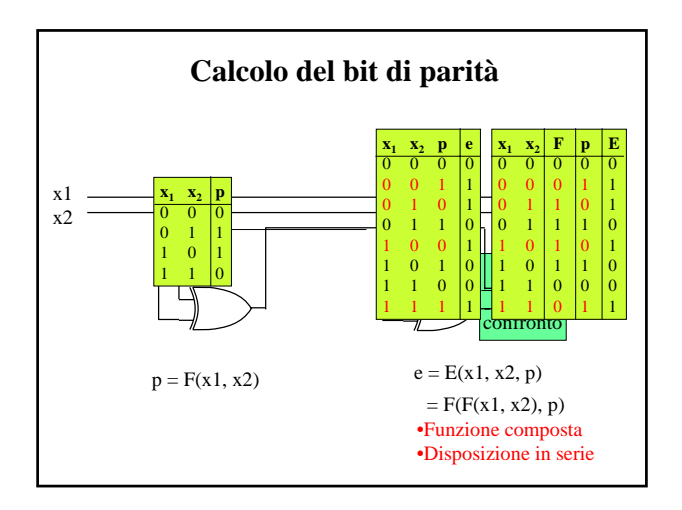

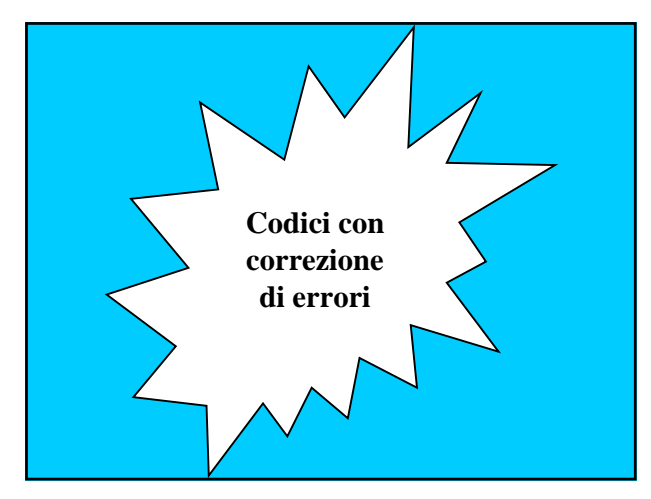

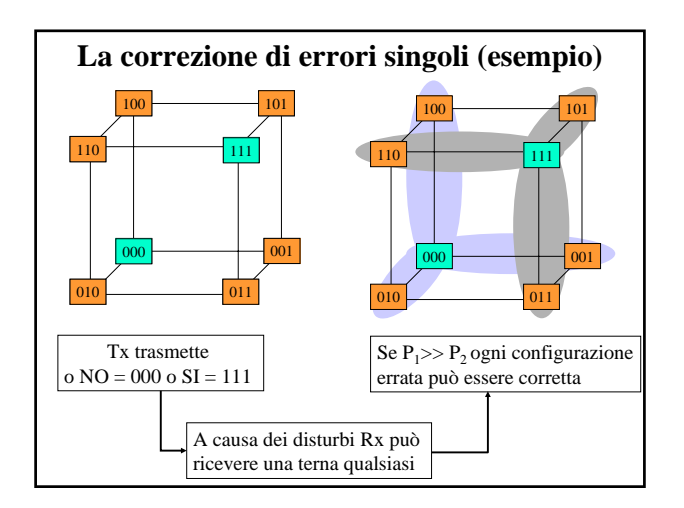

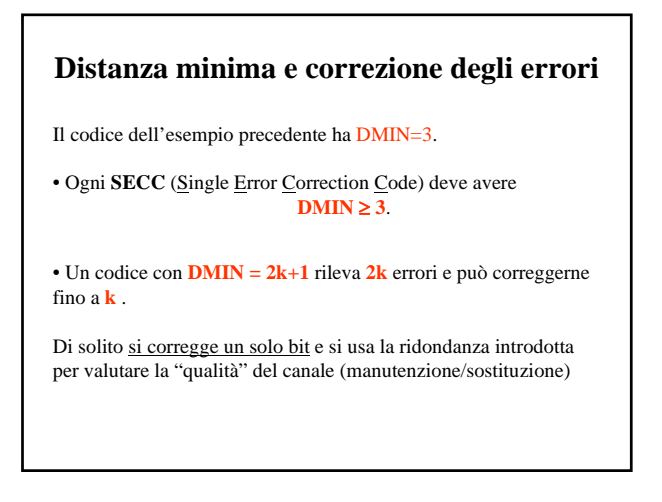

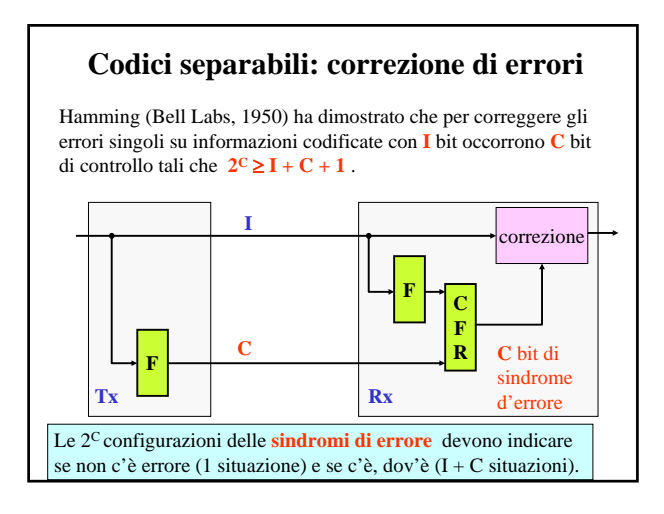

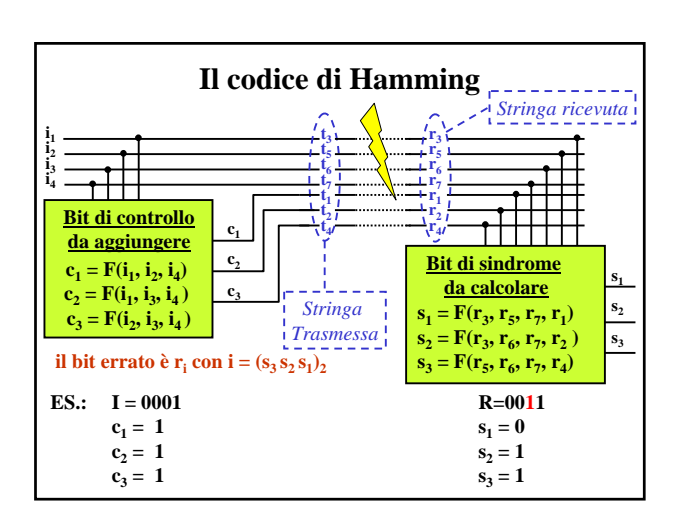